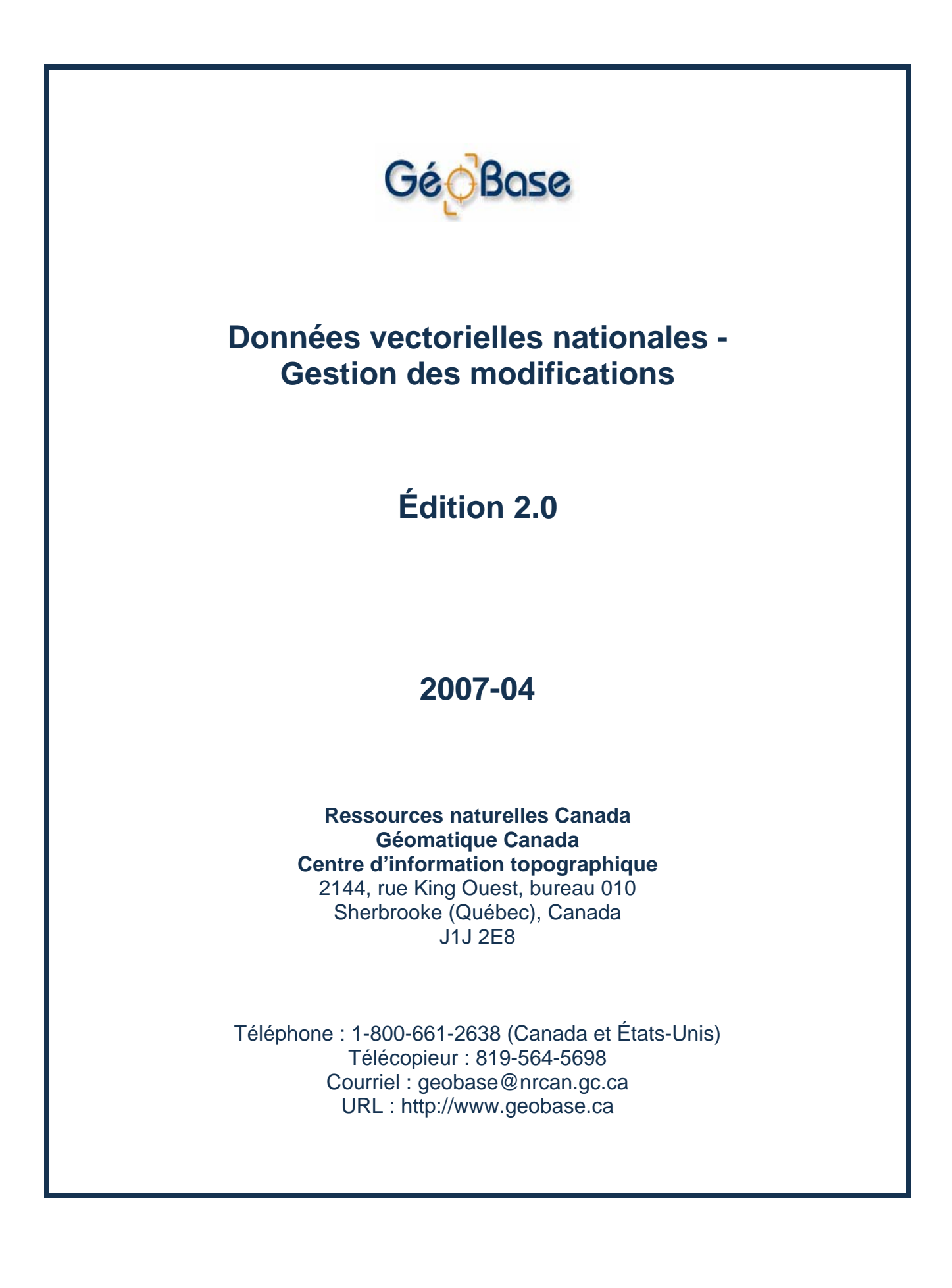

**Avis de copyright** 

© Sa Majesté la reine du chef du Canada, ministère des Ressources naturelles. Tous droits réservés.

GéoBase®

# **HISTORIQUE DES RÉVISIONS**

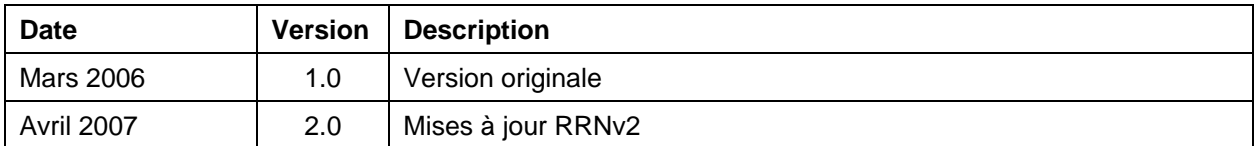

# **TRAVAIL À VENIR**

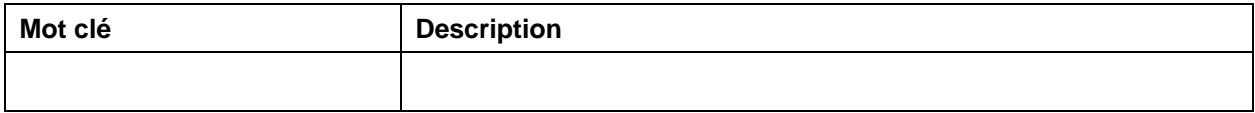

# TABLE DES MATIÈRES

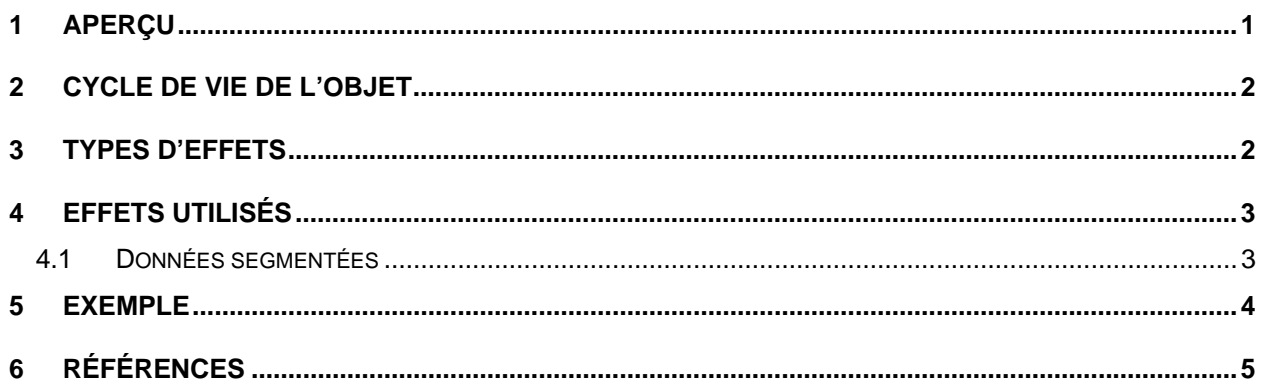

# **SIGLES ET ABRÉVIATIONS**

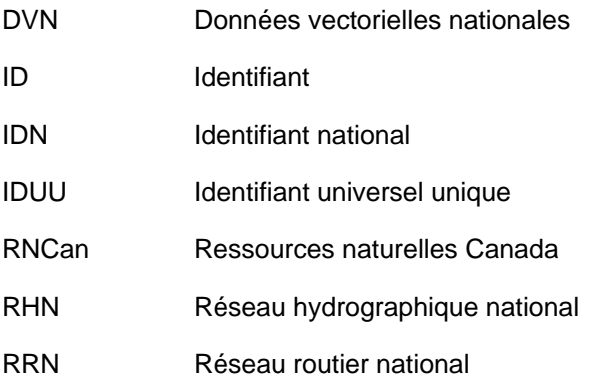

# **TERMES ET DÉFINITIONS**

## **Données vectorielles nationales**

Plusieurs couches de données vectorielles partageront les mêmes spécifications. Ces couches sont appelées *Données vectorielles nationales* (DVN). Le Réseau routier national (RRN) et le Réseau hydrographique national (RHN) sont des exemples de DVN.

## <span id="page-5-0"></span>**1 Aperçu**

L'objectif est d'actualiser les produits DVN sur une base régulière dès que des mécanismes auront été implantés parmi les partenaires des DVN. Un de ces mécanismes est la mise en œuvre de principes de gestion des modifications. Deux concepts de base sont nécessaires : règles d'identification et définition des classifications des modifications.

Le document *Données vectorielles nationales – Règles d'identification*<sup>[1](#page-5-1)</sup> définit aussi précisément que possible le mécanisme d'identification utilisé. Du côté de la gestion des modifications, les DVN ne tentent pas de suivre l'évolution des phénomènes du monde réel (entités), mais essaient plutôt de maintenir une certaine évolution des objets qui les représentent. En d'autres mots, les DVN ne font pas le suivi des changements réels dans le territoire, ils identifient seulement les *effets* que ceux-ci ont sur les données.

Plusieurs projets (ou leur documentation) traitent de la gestion des mises à jour et de la modélisation temporelle [[1](#page-9-1), [2](#page-9-2), [3](#page-9-2)]. Le modèle dans ce document a été mis au point en collaboration avec le Centre de recherche en géomatique (CRG) de l'Université Laval [[4](#page-9-2)].

Il est visé de suivre l'évolution des objets dans le but de relever tout changement qui peut s'être produit entre deux observations, successives ou non. Les différences notées entre deux observations constituent ce qu'on appelle l'écart<sup>[2](#page-5-2)</sup>. La gestion des modifications permet également de relever les mises à jour et les corrections apportées aux données. Le but de la gestion des modifications est de faciliter la synchronisation des bases de données provenant de partenaires producteurs et de clients selon les normes nationales en vigueur (voir la figure 1 : *Évolution de la base de données en temps*).

Le processus de gestion des mises à jour doit aussi permettre la reconstitution des données comme elles existaient à une date antérieure.

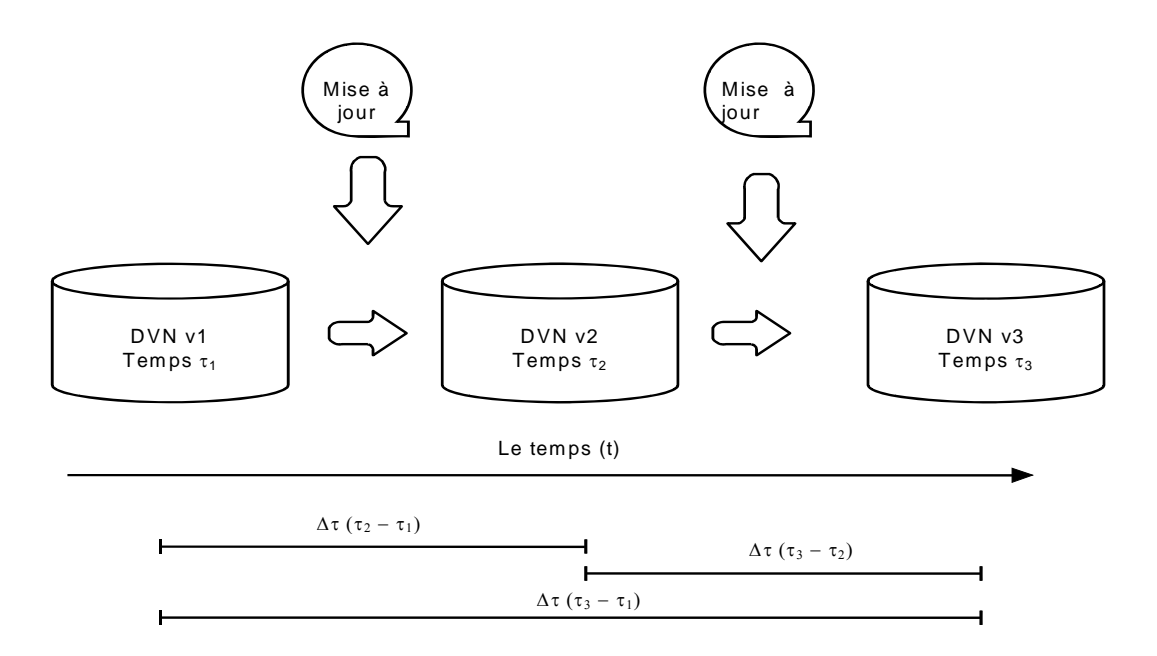

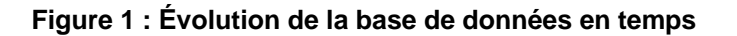

<span id="page-5-1"></span><sup>1</sup> 1 On trouve ce document à : http://www.geobase.ca/geobase/fr/data/nrn/index.html 2

<span id="page-5-2"></span> $2$  L'écart correspond à l'ensemble des différences notées entre deux repères du territoire [4].

# <span id="page-6-0"></span>**2 Cycle de vie de l'objet**

Les DVN constituent la meilleure représentation des phénomènes d'intérêt du monde réel jusqu'à preuve du contraire. Les données géométriques dans les DVN ne doivent subir qu'un minimum de changement. Les changements ont lieu quand une nouvelle source d'information offre une meilleure représentation que la précédente.

Les effets sur les données DVN seront établis en fonction de la représentation précédente. Le cycle de vie des données est limité par deux événements. Le cycle débute toujours par un « ajout » (attribution d'un nouvel IDN) et se termine par « élimination ». Entre ces deux événements, la modification géométrique ou descriptive, ou encore la confirmation de l'état précédent, peut se produire, tout en conservant le même IDN. Les données ayant les effets « ajout », « modification géométrique ou descriptive » et « confirmation » sont des entités dites *actives* (ou actuelles). Les entités ayant l'effet « élimination » sont des données dites *non actives* (historiques).

# **3 Types d'effets**

L'actualisation permet d'établir un parallèle entre les données existantes et les nouvelles données provenant d'une mise à jour. Ces dernières produisent certains *effets* sur les données. Les effets suivants peuvent être classés comme :

## **Ajout (Existence)**

Quand un nouvel objet n'a pas son équivalent dans les DVN, un nouvel objet est *ajouté* avec un nouvel IDN.

## **Élimination (Existence)**

Quand un objet ne représente plus une entité, il est *éliminé*. Ce type d'objet est éliminé des données courantes en gardant son IDN.

## **Modification (Évolution)**

Un objet est dit *modifié* si l'un de ses attributs descriptifs ou sa représentation géométrique est différent. Le cas échéant, l'IDN initial est préservé pour la nouvelle version de l'objet. Deux types de modification sont possibles.

#### **Modification descriptive**

Une modification descriptive se produit quand une paire d'objets provenant de la même classe sont géométriquement identiques mais ont des valeurs attributives différentes. Par exemple, le type de surface d'une route spécifique peut avoir changé de «*sans revêtement»* à «*avec revêtement»*.

#### **Modification géométrique**

Une modification géométrique se produit quand une paire d'objets provenant de la même classe ont des géométries distinctes qui décrivent les mêmes phénomènes.

Trois types de modification géométrique sont actuellement définis à l'intérieur des DVN. Chacun de ces types comporte un certain niveau de complexité. En comparant deux représentations (ancienne et nouvelle), on peut définir les modifications géométriques comme étant :

#### <span id="page-7-0"></span>**Première méthode**

• En comparant deux objets, si un sommet est différent de sa représentation précédente, l'ancienne représentation est éliminée et une nouvelle est ajoutée avec un nouvel IDN. Cette méthode de gérer les modifications de représentation signifie que *les modifications géométriques ne sont pas suivies*.

## **Deuxième méthode**

• Cette méthode de gérer les changements de représentation consiste à comparer les emplacements des anciennes et nouvelles Jonctions. Deux Jonctions limitent toujours un Élément Linéaire de réseau. Toute modification le long d'un Élément Linéaire (représentation géométrique) peut se produire entre ses Jonctions. Cela est traité comme une modification géométrique tout en conservant son IDN. Cependant, quelle qu'en soit la raison, si une des anciennes Jonctions situées à une extrémité de l'Élément Linéaire de réseau a changé, cet Élément Linéaire de réseau est alors éliminé et un nouvel Élément Linéaire est ajouté.

## **Troisième méthode**

• Cette méthode est fondée sur des liens topologiques. Si la représentation des Jonctions d'Éléments Linéaires conserve les mêmes liens topologiques (même si les Jonctions ont changé de place et que la géométrie de l'Élément Linéaire de réseau a été modifiée), ce changement est alors traité comme une modification géométrique et l'Élément Linéaire de réseau ainsi que les Jonctions conservent tous leurs IDN.

## **Confirmation (Évolution)**

Conjointement avec le changement, il y a *confirmation* des objets quand les attributs géométriques et descriptifs n'ont pas été modifiés.

## **4 Effets utilisés**

#### **4.1 Données segmentées**

La gestion des modifications sur les données segmentées est faite à l'aide des effets définis à la section 3 (Ajout, Élimination, Modification descriptive et Confirmation).

Dans le modèle segmenté, l'effet doit être associé à l'Élément Linéaire au complet même si celui-ci est décomposé en plusieurs segments à cause d'un changement d'attribut. C'est-à-dire qu'un même effet doit être utilisé pour l'ensemble des segments qui ont la même valeur d'attribut IDN. Les segments qui décrivent un même Élément Linéaire peuvent avoir un seul effet et l'ordre de priorité est le suivant : Ajout, Modification descriptive et Confirmation.

La méthode de suivi utilisée pour les modifications géométriques est indiquée par le fournisseur des gestions des modifications.

# <span id="page-8-0"></span>**5 Exemple**

L'exemple suivant sert à illustrer la gestion d'une mise à jour pour en faciliter la compréhension; figure 2 : *Exemple d'une mise à jour* pour démontrer la comparaison entre les données d'origine et les nouvelles données. En matière de géométrie, un seul élément route (objet 6) a été ajouté par rapport aux données d'origine. Quant à la description, le type de surface de l'élément route (objet 2) a changé de *sans revêtement* à *avec revêtement*.

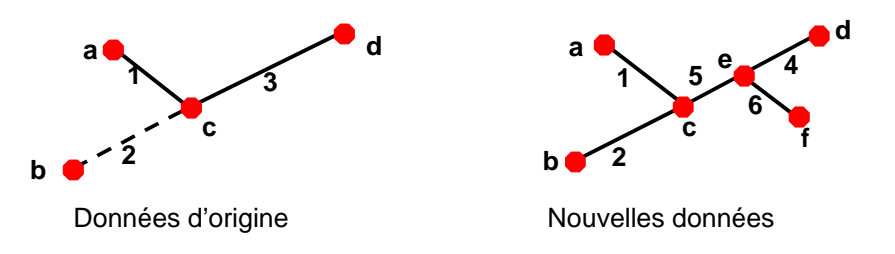

**Figure 2 : Exemple d'une mise à jour** 

Le Tableau 1 : Mise à jour des effets, illustre les effets observés à la suite de la mise à jour.

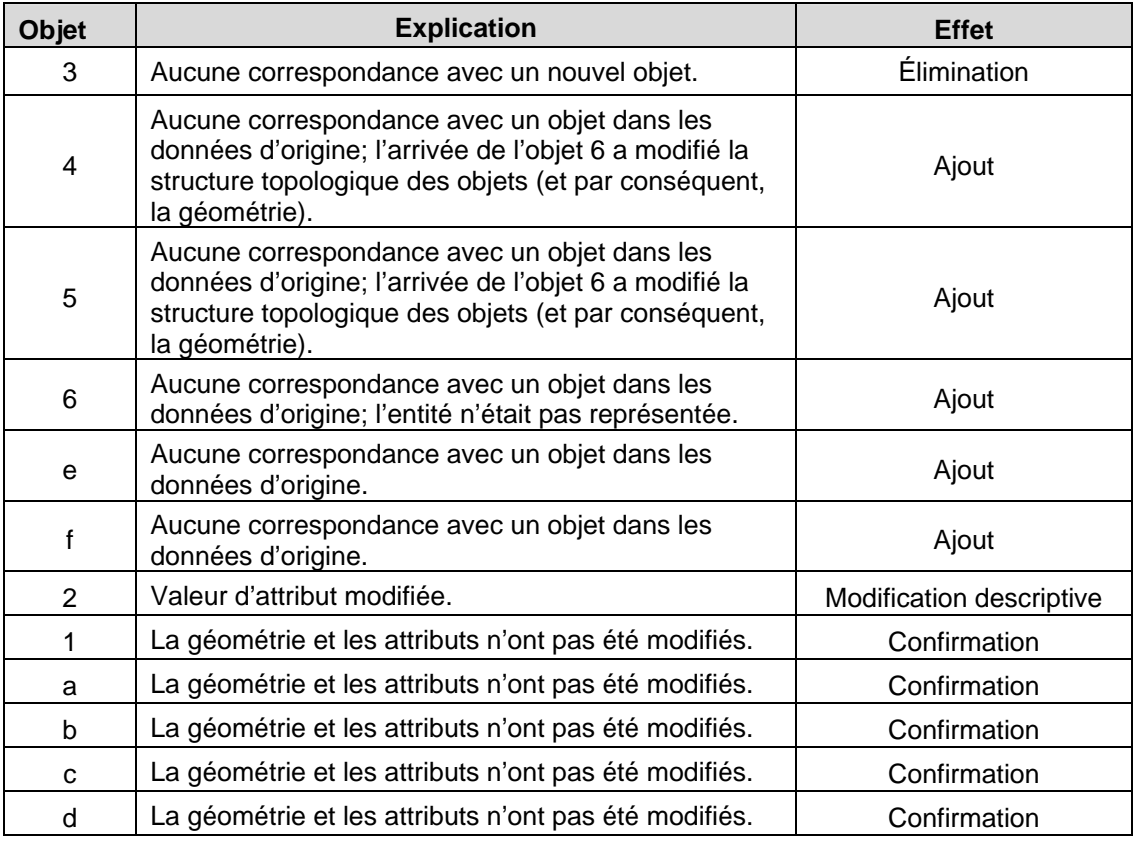

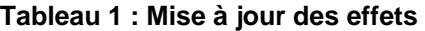

# <span id="page-9-2"></span><span id="page-9-0"></span>**6 Références**

l

- <span id="page-9-1"></span>1 Langran, Gail. *Time in Geographic Information Systems*, Éd.Taylor & Francis, 1993, 187 p.
- 2 PEUQUET, Donna J. *It's About Time: A Conceptual Framework for the Representation of Temporal Dynamics in Geographic Information Systems*, Annals of the Association of American Geographers, vol. 84, nº 3, 1994, p. 441-461.
- 3 Worboys, Michael F. *A Unified Model for Spatial and Temporal Information*, The Computer Journal, vol. 37, nº 1, p. 26-34.
- 4 Pouliot, J, Larrivé, S. et Bédard, Y. *Typologie des mises à jour*, 2000, 11 p.